**Sarah Young**

 Music Technology and Education Andrew Brown,2014-12-05 Music Technology in Education lays out the principles of music technology and how they can be used to enhance musical teaching and learning in primary and secondary education. Previously published as Computers in Music Education, this second edition has been streamlined to focus on the needs of today's music education student. It has been completely updated to reflect mobile technologies, social networks, rich media environments, and other technological advances. Topics include: Basic audio concepts and recording techniques Enhanced music instruction with interactive systems, web-based media platforms, social networking, and musicianship software Administration and management of technology resources Distance education and flexible learning Music Technology in Education provides a strong theoretical and philosophical framework for examining the use of technology in music education while outlining the tools and techniques for implementation in the classroom. Reflective Questions, Teaching Tips, and Suggested Tasks link technology with effective teaching practice. The companion website provides resources for deeper investigation into the topics covered in each chapter, and includes an annotated bibliography, website links, tutorials, and model projects.

 *Exam PL-100: Microsoft Power Platform App Maker 87 Test Prep Questions* Ger Arevalo,2020-10-27 This book is designed to be an ancillary to the classes, labs, and hands on practice that you have diligently worked on in preparing to obtain your PL-100: Microsoft Power Platform App Maker certification. I won't bother talking about the benefits of certifications. This book tries to reinforce the knowledge that you have gained in your process of studying. It is meant as one of the end steps in your preparation for the PL-100 exam. This book is short, but It will give you a good gauge of your readiness. Learning can be seen in 4 stages: 1. Unconscious Incompetence 2. Conscious Incompetence 3.

Conscious Competence 4. Unconscious Competence This book will assume the reader has already gone through the needed classes, labs, and practice. It is meant to take the reader from stage 2, Conscious Incompetence, to stage 3 Conscious Competence. At stage 3, you should be ready to take the exam. Only real-world scenarios and work experience will take you to stage 4, Unconscious Competence. I am not an author by trade. My goal is not to write the cleanest of a book. This book will get to the gist of things, no frills no thrills. The only purpose is to have the reader pass the PL-100 exam. Before we get started, we all have doubts when preparing to take an exam. What is your reason and purpose for taking this exam? Remember your reason and purpose when you have some doubts. Obstacle is the way. Control your mind, attitude, and you can control the situation. Persistence leads to confidence. Confidence erases doubts.

 **Swift Development for the Apple Watch** Jon Manning,Paris Buttfield-Addison,2016-05-30 Apple Watch is the sort of science-fiction gadget that people used to dream about as kids. What kinds of apps do you envision for this new device? If you're comfortable using OS X, Xcode, and iOS—and familiar with Swift—this concise book shows you the basics of building your own apps for this wrist-mounted computer with Apple's WatchKit framework. You'll learn what an Apple Watch is, what it isn't, and how and why people might interact with apps you build for it. This practical guide also examines the type of apps most suitable for this device, and shows you how to be a good citizen in the iOS/Watch ecosystem. Learn the Watch app lifecycle, and understand how these apps interact with the user's iPhone Build a Watch app and its iOS counterpart by adding controls, working with multiple screens, and sharing data Design a simple glance, the non-interactive Watch component that provides quick-look information Add functionality to the notification system, including actionable items, and display them on the Watch face Design and build complications, Watch-face gadgets that can display quick

snapshots of information, including future events with Time Travel

 Learn Kotlin for Android Development Peter Späth,2019-05-30 Build Android apps and learn the essentials of the popular Kotlin programming language and APIs. This book will teach you the key Kotlin skills and techniques important for creating your very own Android apps. Apart from introducing Kotlin programming, Learn Kotlin for Android Development stresses clean code principles and introduces object-oriented and functional programming as a starting point for developing Android apps. After reading and using this book, you'll have a foundation to take away and apply to your own Kotlin-based Android app development. You'll be able to write useful and efficient Kotlin-based apps for Android, using most of the features Kotlin as a language has to offer. What You Will Learn Build your first Kotlin app that runs on Android Work with Kotlin classes and objects for Android Use constructs, loops, decisions, and scopes Carry out operations on data Master data containers, arrays, and collections Handle exceptions and access external libraries Who This Book Is For Very little programming experience is required: no prior knowledge of Kotlin needed.

 Mobile App Development with Ionic, Revised Edition Chris Griffith,2017-08-18 Learn how to build app store-ready hybrid apps with Ionic, the framework built on top of Apache Cordova (formerly PhoneGap) and Angular. This revised guide shows you how to use Ionic's tools and services to develop apps with HTML, CSS, and TypeScript, rather than rely on platform-specific solutions found in Android, iOS, and Windows Universal. Author Chris Griffith takes you step-by-step through Ionic's powerful collection of UI components, and then helps you use it to build three cross-platform mobile apps. Whether you're new to this framework or have been working with Ionic 1, this book is ideal for beginning, intermediate, and advanced web developers. Understand what a hybrid mobile app is, and what comprises a

basic Ionic application Learn how Ionic leverages Apache Cordova, Angular, and TypeScript to create native mobile applications Create a Firebase-enabled to-do application that stores data across multiple clients Build a tab-based National Park explorer app with Google Map integration Develop a weather app with the Darksky weather API and Google's GeoCode API Debug and test your app to resolve issues that arise during development Walk through steps for deploying your app to native app stores Learn how Ionic can be used to create Progressive Web Apps

 **Programming Chrome Apps** Marc Rochkind,2014-12-15 Put your web app design skills to work by learning how to create powerful and portable Chrome Apps. With this practical book, you'll learn how to build Google's unique apps to behave just like native apps so they can interact with hardware devices, access external files, and send notifications. Chrome Apps run on any platform that supports the Chrome browser--including OS X, Windows, Linux, as well as Android and iOS. If you know how to work with HTML, CSS, JavaScript, and the DOM, you're ready to get started.

 *Jesus Calling My First Bible Storybook* Sarah Young,2022-01-11 Jesus Calling® Bible stories with Jesus Calling devotions are now available for toddlers! Jesus Calling My First Bible Storybook includes simple Bible stories accompanied by short messages of Jesus' love for children. Delightful art makes this a perfect companion to Jesus Calling for Little Ones. You already know and love the Jesus Calling® brand, and the new Jesus Calling My First Bible Storybook is the perfect way to introduce your littlest ones to the Bible and to Jesus and His love. You and your family will enjoy this Bible storybook night after night.

 *Learn Vietnamese: Must-Know Vietnamese Slang Words & Phrases* Innovative Language Learning,VietnamesePod101.com, Do you want to learn Vietnamese the fast, fun and easy way? And do you want to master daily conversations and speak like a native? Then this is the book for you. Learn Vietnamese: Must-Know Vietnamese Slang Words & Phrases by VietnamesePod101 is designed for Beginner-level learners. You learn the top 100 must-know slang words and phrases that are used in everyday speech. All were hand-picked by our team of Vietnamese teachers and experts. Here's how the lessons work: • Every Lesson is Based on a Theme • You Learn Slang Words or Phrases Related to That Theme • Check the Translation & Explanation on How to Use Each One And by the end, you will have mastered 100+ Vietnamese Slang Words & phrases!

 **Learn Filipino: Must-Know Filipino Slang Words & Phrases** Innovative Language Learning,FilipinoPod101.com, Do you want to learn Filipino the fast, fun and easy way? And do you want to master daily conversations and speak like a native? Then this is the book for you. Learn Filipino: Must-Know Filipino Slang Words & Phrases by FilipinoPod101 is designed for Beginnerlevel learners. You learn the top 100 must-know slang words and phrases that are used in everyday speech. All were hand-picked by our team of Filipino teachers and experts. Here's how the lessons work: • Every Lesson is Based on a Theme • You Learn Slang Words or Phrases Related to That Theme • Check the Translation & Explanation on How to Use Each One And by the end, you will have mastered 100+ Filipino Slang Words & phrases!

 **iPhone 3.0 Business Strategies For Dummies** Joel Elad,Damien Stolarz,Aaron Nicholson,2009-07-31 What the book covers: business models on the iPhone, including free apps for marketing, trial apps to entice users, advertising-sustained apps, and paid apps. The book discusses the pricing models prevalent on each type of application (games, fitness, utilities, and so on). The book provides a blueprint for the effect of competition, designing a business plan for the app store, assessing iPhone 3.0 business potential, and marketing your app. Series features:

iPhone 3.0 Business Strategies For Dummies is written in the friendly, humorous, and easy-to-understand style that is the hallmark of the For Dummies brand.

 **Learn Japanese: Must-Know Japanese Slang Words & Phrases** Innovative Language Learning,JapanesePod101.com, Do you want to learn Japanese the fast, fun and easy way? And do you want to master daily conversations and speak like a native? Then this is the book for you. Learn Japanese: Must-Know Japanese Slang Words & Phrases by JapanesePod101 is designed for Beginner-level learners. You learn the top 100 must-know slang words and phrases that are used in everyday speech. All were hand-picked by our team of Japanese teachers and experts. Here's how the lessons work: • Every Lesson is Based on a Theme • You Learn Slang Words or Phrases Related to That Theme • Check the Translation & Explanation on How to Use Each One And by the end, you will have mastered 100+ Japanese Slang Words & phrases!

 **Extending Microsoft Power Apps with Power Apps Component Framework** Danish Naglekar,Hemant Gaur,2021-02-26 Learn how to extend the capabilities of Power Apps by building code components using Power Apps Component Framework Key FeaturesUnderstand how to extend Power Apps' capabilitiesEnhance your skills with the help of practical code components used throughout the bookOvercome common challenges, avoid pitfalls, and improve your codeBook Description Power Apps Component Framework is used by professional developers to extend the capabilities of model-driven and canvas apps. Extending Microsoft Power Apps with Power Apps Component Framework will take you through the basic as well as advanced topics using practical examples. The book starts by helping you understand the fundamentals of the framework, its lifecycle, and the tools that you'll use to build code components using best practices and file management guidelines. You'll then learn how to extend Power Apps step by step and apply the

principles and concepts covered in the book to build code components for field type attributes. The book covers different ways of debugging code components and guides you through the process of building code components for datasets. You'll also explore the functions and methods provided by the framework to enhance your controls using powerful sets of libraries and extensions. As you advance, you'll get to grips with creating and managing authentication profiles, discover different ways of deploying code components, and configure code components in model-driven and canvas apps. Finally, you'll learn some of the important features of the framework and learn modern web development practices. By the end of this Power Apps book, you'll be able to build, debug, enrich, and deploy code components confidently. What you will learnUnderstand the fundamentals of Power Apps Component FrameworkExplore the tools that make it easy to build code componentsBuild code components for both a field and a datasetDebug using test harness and FiddlerImplement caching techniquesFind out how to work with the Dataverse Web APIBuild code components using React and Fluent UI controlsDiscover different deployment strategiesWho this book is for This book is for developers who are looking to build advanced skills for extending the capabilities of Power Apps. Basic knowledge of Power Apps and web development is necessary to get started with this book.

 *ANDROID A PROGRAMMERS GUIDE* J. F. DiMarzio,2008-08-14 Master the Android mobile development platform Build compelling Java-based mobile applications using the Android SDK and the Eclipse open-source software development platform. Android: A Programmer's Guide shows you, step-by-step, how to download and set up all of the necessary tools, build and tune dynamic Android programs, and debug your results. Discover how to provide web and chat functions, interact with the phone dialer and GPS devices, and access the latest Google services. You'll also learn how to create custom Content

Providers and database-enable your applications using SQLite. Install and configure Java, Eclipse, and Android plugin Create Android projects from the Eclipse UI or command line Integrate web content, images, galleries, and sounds Deploy menus, progress bars, and auto-complete functions Trigger actions using Android Intents, Filters, and Receivers Implement GPS, Google Maps, Google Earth, and GTalk Build interactive SQLite databases, calendars, and notepads Test applications using the Android Emulator and Debug Bridge

 **Miss Spider's Tea Party** David Kirk,2007 Miss Spider is hosting a tea party, but no one will accept her invitations to tea. Unaware of her own predatory reputation Miss Spider is sad and perplexed when all of her potential guests scurry away. Eventually her good intentions become clear and the party starts. This engaging tale can be read as a counting book.

 *Mating the Castled King* Danny Gormally,2014 Every chess player loves to win with a devastating attack. But even beginners know the importance of early castling, so the most significant attacking strategies are those against a castled king. Danny Gormally sheds light on this vital area of the game, arguing that pattern recognition is key to improvement. This book strips away the mystique surrounding successful attacking play, and identifies several recurring motifs which can be applied to specific pawn structures and scenarios. Well-chosen model examples and test positions are complemented by the author's lively writing style and original terminology. Clobber your opponents with motifs such as the Shotgun and the Tower of Terror!

 **Microsoft Office 365 Administration Cookbook** Nate Chamberlain,2020-09-11 Make the most out of your investment in Office 365 apps and services with this Microsoft Office cookbook Key FeaturesLearn how to manage and secure the entire Office 365 stack in addition to specific servicesDelve into newer and frequently shifting areas such as Power Platform, Microsoft Teams, and Microsoft Search administrationDiscover carefully

selected techniques that cover a range of administrative tasks of varying difficulty levelsBook Description Organizations across the world have switched to Office 365 to boost workplace productivity. However, to maximize investment in Office 365, you need to know how to efficiently administer Office 365 solutions. Microsoft Office 365 Administration Cookbook is packed with recipes to guide you through common and not-so-common administrative tasks throughout Office 365. Whether you're administering a single app such as SharePoint or organizationwide Security & Compliance across Office 365, this cookbook offers a variety of recipes that you'll want to have to hand. The book begins by covering essential setup and administration tasks. You'll learn how to manage permissions for users and user groups along with automating routine admin tasks using PowerShell. You'll then progress through to managing core Office 365 services such as Exchange Online, OneDrive, SharePoint Online, and Azure Active Directory (AD). This book also features recipes that'll help you to manage newer services such as Microsoft Search, Power Platform, and Microsoft Teams. In the final chapters, you'll delve into monitoring, reporting, and securing your Office 365 services. By the end of this book, you'll have learned about managing individual Office 365 services along with monitoring, securing, and optimizing your entire Office 365 deployment efficiently. What you will learnGet to grips with basic Office 365 setup and routine administration tasksManage Office 365 identities and groups efficiently and securelyHarness the capabilities of PowerShell to automate common administrative tasksConfigure and manage core Office 365 services such as Exchange Online, SharePoint, and OneDriveConfigure and administer fast-evolving services such as Microsoft Search, Power Platform, Microsoft Teams, and Azure ADGet up and running with advanced threat protection features provided by the Microsoft 365 Security & Compliance CenterProtect your organization's sensitive data with Office 365 Data Loss PreventionMonitor

activities and behaviors across all Office 365 servicesWho this book is for This book is for newer Office 365 administrators and IT pros alike, and comes with recipes of varying difficulty levels along with step-by-step guidance. Whether you are new to Office 365 administration or just seeking new ideas, this cookbook contains recipes to enhance your organization's app and service management and productivity.

 Learn Web Development with Python Fabrizio Romano,Gaston C. Hillar,Arun Ravindran,2018-12-21 A comprehensive guide to Python programming for web development using the most popular Python web framework - Django Key FeaturesLearn the fundamentals of programming with Python and building web appsBuild web applications from scratch with DjangoCreate realworld RESTful web services with the latest Django frameworkBook Description If you want to develop complete Python web apps with Django, this Learning Path is for you. It will walk you through Python programming techniques and guide you in implementing them when creating 4 professional Django projects, teaching you how to solve common problems and develop RESTful web services with Django and Python. You will learn how to build a blog application, a social image bookmarking website, an online shop, and an e-learning platform. Learn Web Development with Python will get you started with Python programming techniques, show you how to enhance your applications with AJAX, create RESTful APIs, and set up a production environment for your Django projects. Last but not least, you'll learn the best practices for creating real-world applications. By the end of this Learning Path, you will have a full understanding of how Django works and how to use it to build web applications from scratch. This Learning Path includes content from the following Packt products: Learn Python Programming by Fabrizio RomanoDjango RESTful Web Services by Gastón C. HillarDjango Design Patterns and Best Practices by Arun RavindranWhat you will learnExplore the fundamentals of

Python programming with interactive projectsGrasp essential coding concepts along with the basics of data structures and control flowDevelop RESTful APIs from scratch with Django and the Django REST FrameworkCreate automated tests for RESTful web servicesDebug, test, and profile RESTful web services with Django and the Django REST FrameworkUse Django with other technologies such as Redis and CeleryWho this book is for If you have little experience in coding or Python and want to learn how to build full-fledged web apps, this Learning Path is for you. No prior experience with RESTful web services, Python, or Django is required, but basic Python programming experience is needed to understand the concepts covered.

 *Create GUI Applications with Python & Qt6 (PySide6 Edition)* Martin Fitzpatrick,2021-03-01 Building desktop applications doesn't have to be difficult. Using Python & Qt5 you can create fully functional desktop apps in minutes. This is the 5th Edition of Create GUI Applications, updated for 2021 & PySide6 Starting from the very basics, this book takes you on a tour of the key features of PySide6 you can use to build real-life applications. Learn the fundamental building blocks of PySide6 applications — Widgets, Layouts & Signals and learn how PySide uses the event loop to handle and respond to user input. Design beautiful UIs with Qt Designer and customize the look and feel of your applications with Qt Style Sheets and custom widgets. Use Qt's MVC-like ModelViews framework to connect data sources to your widgets, including SQL databases, numpy and pandas data tables, to build-data driven application. Visualize data using matplotlib & PyQtGraph and connect with external data sources to build live dashboards. Learn how to use threads and processes to manage long-running tasks and communicate with external services. Parse data and visualize the output in logs and progress bars. The book includes usability and architectural tips to help you build maintainable and usable PySide6 applications from the start. - 665 pages of hands-on PySide6 exercises - 211 code examples to

experiment with - Includes 4 example apps - Compatible with Python 3.6+ - Code free to reuse in your own projects

 *How to Build a Billion Dollar App* George Berkowski,2014-09-04 An accessible, step-by-step guide to building an app-based business—essential reading for anyone who has an idea for an app, but is unsure of where to start Apps have changed the way we communicate, shop, play, interact, and travel, and their phenomenal popularity has presented possibly the biggest business opportunity in history. InHow to Build a Billion Dollar App, serial tech entrepreneur George Berkowski—one of the minds behind the internationally successful taxi hailing app Hailo—gives you exclusive access to the secrets behind the success of the select group of apps that have achieved billion-dollar success. Berkowski draws exclusively on the inside stories of the billion-dollar app club members, including Instagram, Whatsapp, Snapchat, Candy Crush, Square, Viber, Clash of Clans, Angry Birds, Uber, and Flipboard to provide all the information you need to create your own spectacularly successful mobile business. He guides you through each step, from an idea scribbled on the back of an envelope, through to finding a cofounder, building a team, attracting (and keeping) millions of users, all the way through to juggling the pressures of being CEO of a billion-dollar company (and still staying ahead of the competition). If you've ever dreamed of quitting your nine to five job to launch your own company or you're a gifted developer, seasoned entrepreneur, or just intrigued by mobile technology, How to Build a Billion Dollar App will show you what itreally takes to create your own billion-dollar, mobile business.

 *Managing Microsoft Teams: MS-700 Exam Guide* Peter Rising,Nate Chamberlain,2021-02-12 Discover how to plan a Microsoft Teams deployment within a business environment and manage Teams administrative functions on a day-to-day basis Key FeaturesPlan and design your Microsoft Teams deploymentPrepare, deploy, and manage policies for Microsoft

Teams and for apps within TeamsPass the MS-700 exam and achieve certification with the help of self-assessment questions and a mock examBook Description Do you want to build and test your proficiency in the deployment, management, and monitoring of Microsoft Teams features within the Microsoft 365 platform? Managing Microsoft Teams: MS-700 Exam Guide will help you to effectively plan and implement Microsoft Teams using the Microsoft 365 Teams admin center and Windows PowerShell. You'll also discover best practices for rolling out and managing MS services for Teams users within your Microsoft 365 tenant. The chapters are divided into three easy-to-follow parts: planning and design, feature policies and administration, and team management, while aligning with the official MS-700 exam objectives to help you prepare effectively for the exam. The book starts by taking you through planning and design, where you'll learn how to plan migrations, make assessments for network readiness, and plan and implement governance tasks such as configuring guest access and monitoring usage. Later, you'll understand feature administration, focusing on collaboration, meetings, live events, phone numbers, and the phone system, along with applicable policy configurations. Finally, the book shows you how to manage Teams and membership settings and create app policies. By the end of this book, you'll have learned everything you need to pass the MS-700 certification exam and have a handy reference guide for MS Teams. What you will learnExplore Security & Compliance configuration options for Teams featuresManage meetings, calls, and chat features within Microsoft TeamsFind out how to manage phone numbers, systems, and settings in TeamsManage individual team settings, membership, and guest accessCreate policies for Microsoft Teams apps and featuresDeploy access reviews and dynamic team membershipWho this book is for This Microsoft Teams book is for IT professionals who want to achieve Microsoft 365 Certified: Teams Administrator Associate certification. Familiarity with the

principles of establishing and administering the core features and services within a Microsoft 365 tenant and a basic understanding of Microsoft Teams features are required before getting started with the book. Prior knowledge of other Microsoft 365 workloads such as Security & Compliance will also be beneficial.

Getting the books **Appmaker Viewer Preview Ebooks Created By Appmaker Desktop Version** now is not type of challenging means. You could not and no-one else going afterward ebook amassing or library or borrowing from your contacts to way in them. This is an no question easy means to specifically get guide by on-line. This online pronouncement Appmaker Viewer Preview Ebooks Created By Appmaker Desktop Version can be one of the options to accompany you subsequent to having new time.

It will not waste your time. bow to me, the e-book will utterly express you additional concern to read. Just invest tiny become old to door this on-line revelation **Appmaker Viewer Preview Ebooks Created By Appmaker Desktop Version** as well as evaluation them wherever you are now.

**Table of Contents Appmaker Viewer Preview Ebooks Created By Appmaker Desktop Version**

- 1. Understanding the eBook Appmaker Viewer Preview Ebooks Created By Appmaker Desktop Version
	- The Rise of Digital

Reading Appmaker Viewer Preview Ebooks Created By Appmaker Desktop Version

- Advantages of eBooks Over Traditional Books
- 2. Identifying Appmaker Viewer Preview Ebooks Created By Appmaker

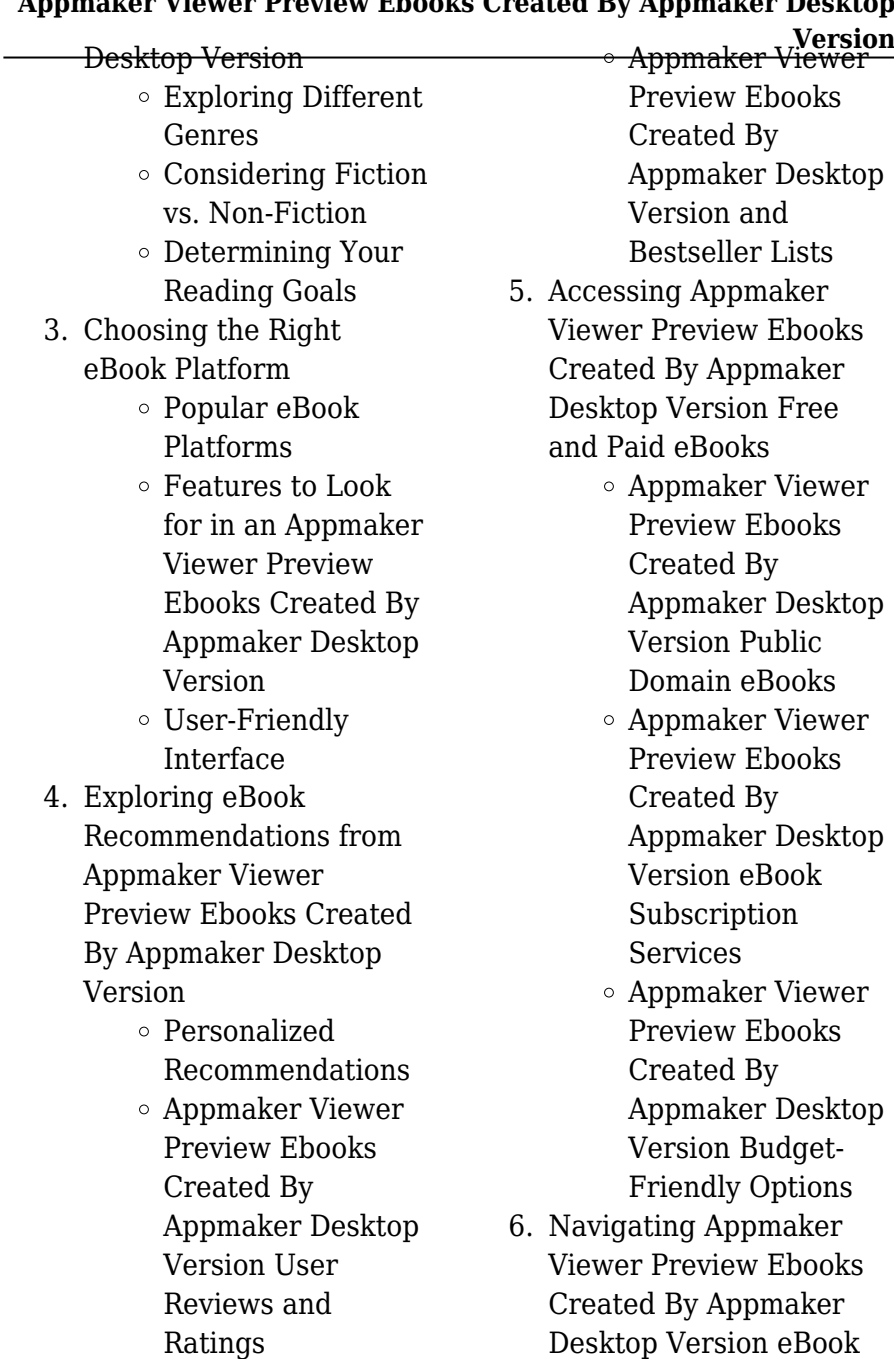

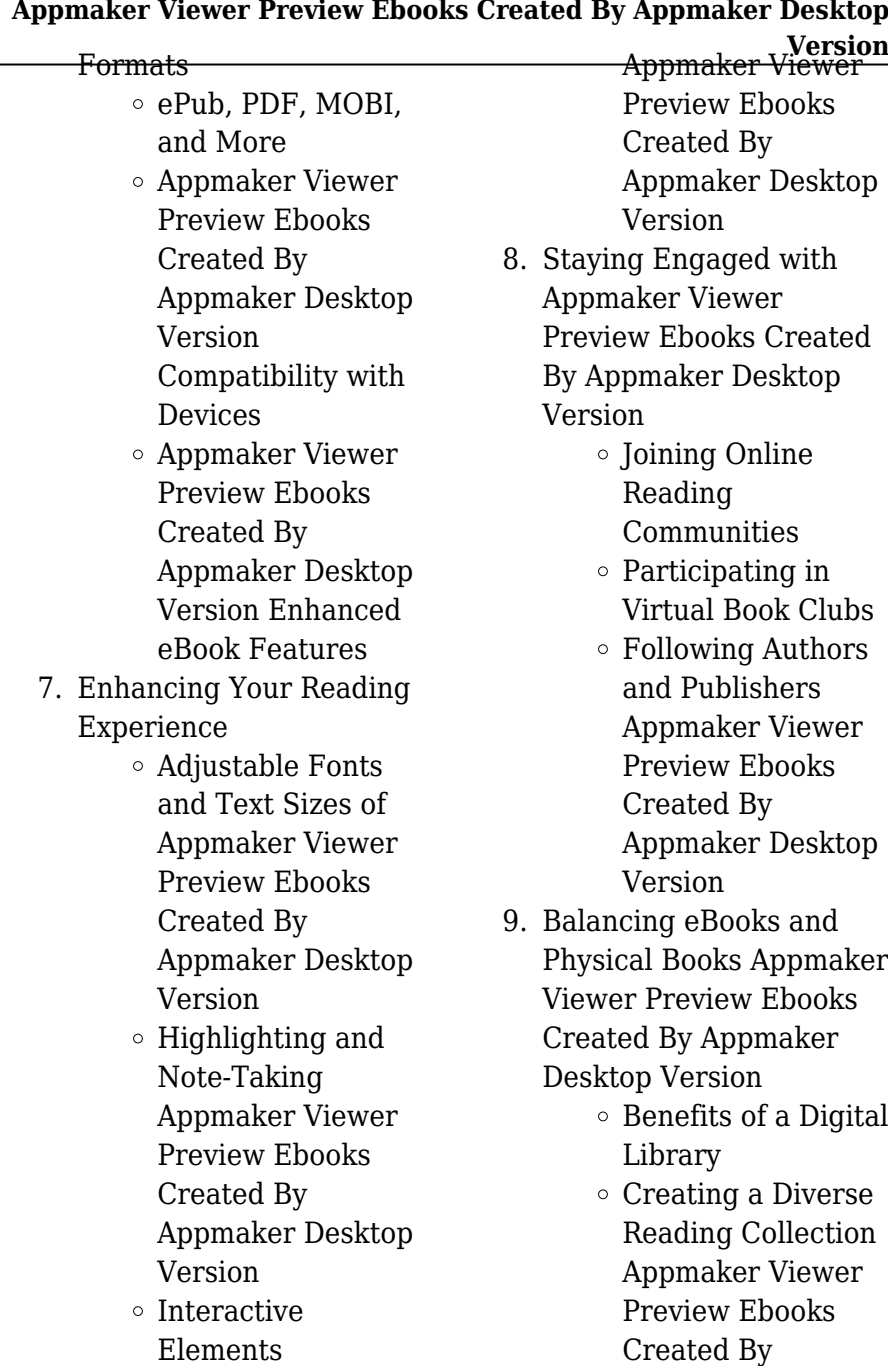

l,

Appmaker Desktop

Version

- 10. Overcoming Reading **Challenges** 
	- Dealing with Digital Eye Strain
	- $\circ$  Minimizing **Distractions**
	- Managing Screen Time
- 11. Cultivating a Reading Routine Appmaker Viewer Preview Ebooks Created By Appmaker Desktop Version
	- Setting Reading Goals Appmaker Viewer Preview Ebooks Created By Appmaker Desktop Version
	- Carving Out Dedicated Reading Time
- 12. Sourcing Reliable Information of Appmaker Viewer Preview Ebooks Created By Appmaker Desktop Version
	- Fact-Checking eBook Content of Appmaker Viewer Preview Ebooks Created By

**Version** Appmaker Desktop Version

- Distinguishing Credible Sources
- 13. Promoting Lifelong Learning
	- Utilizing eBooks for Skill Development
	- Exploring Educational eBooks
- 14. Embracing eBook Trends
	- Integration of Multimedia Elements
	- Interactive and Gamified eBooks

## **Appmaker Viewer Preview Ebooks Created By Appmaker Desktop Version Introduction**

In this digital age, the convenience of accessing information at our fingertips has become a necessity. Whether its research papers, eBooks, or user manuals, PDF files have become the preferred format for sharing and reading documents. However, the cost associated with purchasing PDF files can sometimes be a barrier for

many individuals and organizations. Thankfully, there are numerous websites and platforms that allow users to download free PDF files legally. In this article, we will explore some of the best platforms to download free PDFs. One of the most popular platforms to download free PDF files is Project Gutenberg. This online library offers over 60,000 free eBooks that are in the public domain. From classic literature to historical documents, Project Gutenberg provides a wide range of PDF files that can be downloaded and enjoyed on various devices. The website is user-friendly and allows users to search for specific titles or browse through different categories. Another reliable platform for downloading Appmaker Viewer Preview Ebooks Created By Appmaker Desktop Version free PDF files is Open Library. With its vast collection of over 1 million eBooks, Open Library has something for every reader. The website offers a seamless experience by providing options to borrow or

**Version** download PDF files. Users simply need to create a free account to access this treasure trove of knowledge. Open Library also allows users to contribute by uploading and sharing their own PDF files, making it a collaborative platform for book enthusiasts. For those interested in academic resources, there are websites dedicated to providing free PDFs of research papers and scientific articles. One such website is Academia.edu, which allows researchers and scholars to share their work with a global audience. Users can download PDF files of research papers, theses, and dissertations covering a wide range of subjects. Academia.edu also provides a platform for discussions and networking within the academic community. When it comes to downloading Appmaker Viewer Preview Ebooks Created By Appmaker Desktop Version free PDF files of magazines, brochures, and catalogs, Issuu is a popular choice. This digital publishing platform hosts a

vast collection of publications from around the world. Users can search for specific titles or explore various categories and genres. Issuu offers a seamless reading experience with its user-friendly interface and allows users to download PDF files for offline reading. Apart from dedicated platforms, search engines also play a crucial role in finding free PDF files. Google, for instance, has an advanced search feature that allows users to filter results by file type. By specifying the file type as "PDF," users can find websites that offer free PDF downloads on a specific topic. While downloading Appmaker Viewer Preview Ebooks Created By Appmaker Desktop Version free PDF files is convenient, its important to note that copyright laws must be respected. Always ensure that the PDF files you download are legally available for free. Many authors and publishers voluntarily provide free PDF versions of their work, but its essential to be cautious and verify the authenticity of the

**Version** source before downloading Appmaker Viewer Preview Ebooks Created By Appmaker Desktop Version. In conclusion, the internet offers numerous platforms and websites that allow users to download free PDF files legally. Whether its classic literature, research papers, or magazines, there is something for everyone. The platforms mentioned in this article, such as Project Gutenberg, Open Library, Academia.edu, and Issuu, provide access to a vast collection of PDF files. However, users should always be cautious and verify the legality of the source before downloading Appmaker Viewer Preview Ebooks Created By Appmaker Desktop Version any PDF files. With these platforms, the world of PDF downloads is just a click away.

**FAQs About Appmaker Viewer Preview Ebooks Created By Appmaker**

#### **Desktop Version Books**

**What is a Appmaker Viewer Preview Ebooks Created By Appmaker Desktop Version PDF?** A PDF (Portable Document Format) is a file format developed by Adobe that preserves the layout and formatting of a document, regardless of the software, hardware, or operating system used to view or print it. **How do I create a Appmaker**

**Viewer Preview Ebooks Created By Appmaker Desktop Version PDF?** There are several ways to create a PDF: Use software like Adobe Acrobat, Microsoft Word, or Google Docs, which often have built-in PDF creation tools. Print to PDF: Many applications and operating systems have a "Print to PDF" option that allows you to save a document as a PDF file instead of printing it on paper. Online converters: There are various online tools that can convert different file types to PDF. **How do I edit a Appmaker Viewer Preview Ebooks Created By Appmaker**

**Version Desktop Version PDF?** Editing a PDF can be done with software like Adobe Acrobat, which allows direct editing of text, images, and other elements within the PDF. Some free tools, like PDFescape or Smallpdf, also offer basic editing capabilities. **How do I convert a Appmaker Viewer Preview Ebooks Created By Appmaker Desktop Version PDF to another file format?** There are multiple ways to convert a PDF to another format: Use online converters like Smallpdf, Zamzar, or Adobe Acrobats export feature to convert PDFs to formats like Word, Excel, JPEG, etc. Software like Adobe Acrobat, Microsoft Word, or other PDF editors may have options to export or save PDFs in different formats. **How do I password-protect a Appmaker Viewer Preview Ebooks Created By Appmaker Desktop Version PDF?** Most PDF editing software allows you to add password protection. In Adobe Acrobat, for instance, you can go to "File" -> "Properties" ->

"Security" to set a password to restrict access or editing capabilities. Are there any free alternatives to Adobe Acrobat for working with PDFs? Yes, there are many free alternatives for working with PDFs, such as: LibreOffice: Offers PDF editing features. PDFsam: Allows splitting, merging, and editing PDFs. Foxit Reader: Provides basic PDF viewing and editing capabilities. How do I compress a PDF file? You can use online tools like Smallpdf, ILovePDF, or desktop software like Adobe Acrobat to compress PDF files without significant quality loss. Compression reduces the file size, making it easier to share and download. Can I fill out forms in a PDF file? Yes, most PDF viewers/editors like Adobe Acrobat, Preview (on Mac), or various online tools allow you to fill out forms in PDF files by selecting text fields and entering information. Are there any restrictions when working with PDFs? Some PDFs might have restrictions set by their creator, such as password

**Version** protection, editing restrictions, or print restrictions. Breaking these restrictions might require specific software or tools, which may or may not be legal depending on the circumstances and local laws.

## **Appmaker Viewer Preview Ebooks Created By Appmaker Desktop Version :**

transcontinental railroad quiz mark twain media copy - Feb 26 2022 web apr 24 2023 transcontinental railroad quiz mark twain media 1 9 downloaded from uniport edu ng on april 24 2023 by guest transcontinental railroad quiz mark twain media this is likewise one of the factors by obtaining the soft documents of this transcontinental railroad quiz mark twain media by online

**transcontinental railroad quiz mark twain media uniport edu** - Dec 27 2021 web look guide transcontinental railroad quiz mark twain media as you such

as by searching the title publisher or authors of guide you in fact want you can discover them rapidly in the house workplace or perhaps in your method can be every best area within net connections if you point to download and install the transcontinental railroad

# **transcontinental railroad quiz mark twain media 2022**

**api** - Mar 30 2022 web transcontinental railroad quiz mark twain media 1 transcontinental railroad quiz mark twain media when people should go to the book stores search establishment by shop shelf by shelf it is in reality problematic this is why we offer the books compilations in this website it will definitely ease you to see guide transcontinental railroad quiz *transcontinental railroad quiz mark twain uniport edu* - Apr 30 2022

web mar 19 2023 thank you unquestionably much for downloading transcontinental railroad quiz mark twain maybe you have knowledge that people have look

**Version** numerous time for their favorite books subsequent to this transcontinental railroad quiz mark twain but stop in the works in harmful downloads transcontinental railroad quiz mark twain media - Mar 10 2023

web transcontinental railroad quiz mark twain media president ulysses s grant election successes and may 11th 2018 ulysses s grant the union hero of the civil war was elected in 1868 the last u s president to have been a slave owner despite his popularity *transcontinental railroad quiz mark twain media uri gneezy* - Jan 28 2022

web transcontinental railroad quiz mark twain media is available in our digital library an online access to it is set as public so you can get it instantly our books collection spans in multiple countries allowing you to get the most less latency transcontinental railroad quiz worksheet for kids study com - May 12 2023 web 2 what was the purpose s of constructing the

transcontinental railroad in the united states lower the cost of travel across the country allow for western settlement and growth speed up the *transcontinental railroad quiz mark twain media monograf* - Jun 01 2022 web transcontinental railroad quiz mark twain media connect that we have enough money here and check out the link you could purchase guide transcontinental railroad quiz mark twain media or get it as soon as feasible you could quickly download this transcontinental railroad quiz mark twain media after getting deal so later you **free transcontinental railroad quiz mark twain media** - Jul 14 2023 web mar 31 2023 as this transcontinental railroad quiz mark twain media it ends happening physical one of the favored ebook transcontinental railroad quiz mark twain media collections that we have this is why you remain in the best website to see the incredible book to have wolf james l haley 2011 10 04 award winning western **transcontinental railroad quiz mark twain media pdf uniport edu** - Aug 03 2022 web apr 4 2023 transcontinental railroad quiz mark twain media 1 8 downloaded from uniport edu ng on april 4 2023 by guest transcontinental railroad quiz mark twain media eventually you will very discover a new experience and finishing by spending more cash still when pull *transcontinental railroad quiz mark twain pdf copy* - Feb 09 2023 web transcontinental railroad quiz mark twain pdf as recognized adventure as capably as experience very nearly lesson amusement as well as concurrence can be gotten by just checking out a book transcontinental railroad quiz mark twain pdf in addition to it is not directly done you could bow to even more all but this life more or less the world **transcontinental railroad mark twain on the railroad american pbs** - Aug 15 2023 web in this excerpt from the

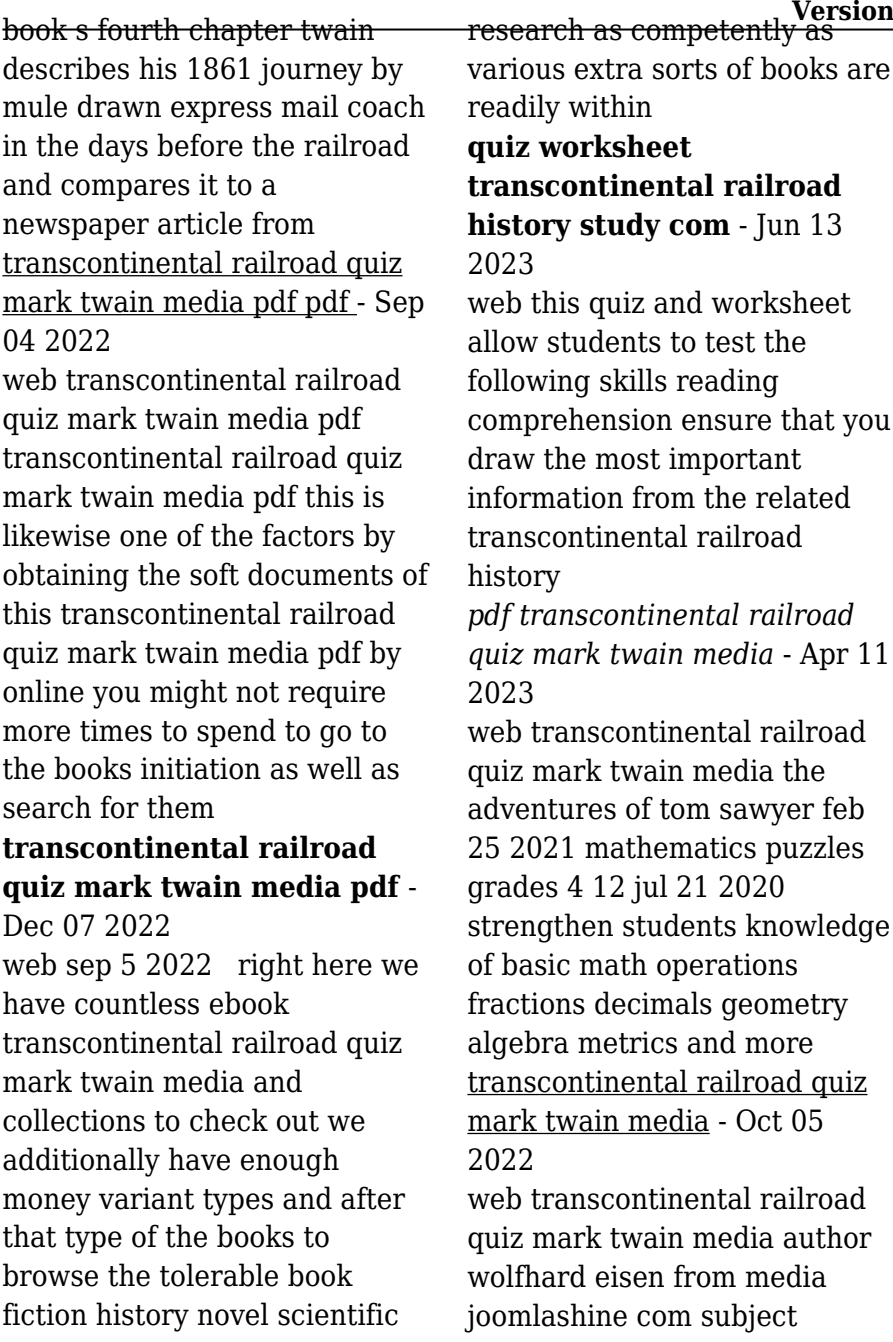

transcontinental railroad quiz mark twain media keywords transcontinental quiz railroad media twain mark created date *transcontinental railroad quiz mark twain media pdf* - Jan 08 2023

web mar 28 2023 transcontinental railroad quiz mark twain media 1 10 downloaded from uniport edu ng on march 28 2023 by guest transcontinental railroad quiz mark twain media as recognized adventure as with ease as experience practically lesson amusement as with ease as treaty can be gotten by just checking out a book

**transcontinental railroad quiz mark twain neurocme med ucla** - Jul 02 2022 web it will agreed ease you to see guide transcontinental railroad quiz mark twain as you such as by searching the title publisher or authors of guide you in point of fact want you can discover them rapidly **transcontinental railroad quiz mark twain media book**

- Nov 06 2022 web feb 27 2023 transcontinental railroad quiz

**Version** mark twain media thank you utterly much for downloading transcontinental railroad quiz mark twain media most likely you have knowledge that people have look numerous time for their favorite books later this transcontinental railroad quiz mark twain media but end taking place in harmful *unworking choreography the notion of the work in dance alibris* - Apr 02 2022 web buy unworking choreography the notion of the work in dance by fr d ric pouillaude online at alibris we have new and used copies available in 1 editions starting at 25 00 shop now

**choreography invisible the disappearing work of** - Jul 05 2022

web jun 2 2021 choreography invisible the disappearing work of dance by anna pakes 2020 oxford oxford university press 376 pp 19 photographs 39 95 paper isbn 978 0199988228 dance research journal cambridge core unworking choreography the notion of the work in dance fnac - Mar 01 2022

web the notion of the work in dance unworking choreography frédéric pouillaude oxford university press des milliers de livres avec la livraison chez vous en 1 jour ou en magasin avec 5 de réduction **unworking choreography the notion of the work in dance alibris** - May 03 2022 web buy unworking choreography the notion of the work in dance by frederic pouillaude online at alibris we have new and used copies available in 2 editions starting at 23 50 considered both more frivolous and more fundamental than the artwork without ever quite attaining the status of a work unworking choreography develops this idea and *unworking choreography the notion of the work in dance* - Jun 16 2023 web jan 1 2017 request pdf unworking choreography the notion of the work in dance there is no archive or museum of human movement where choreographies can be

collected and conserved in

**Version on transcendental absenting unworking choreography the notion** - Aug 06 2022 web pouillaude frédéric and anna pakes on transcendental absenting unworking choreography the notion of the work in dance oxford studies in dance theory 2017 online edn oxford academic 22 june 2017 doi org 10 1093 acprof oso 9780199314645 003 0001 accessed 28 sept 2023 **writing that says nothing unworking choreography the notion** - Dec 10 2022 web writing that says nothing unworking choreography the notion of the work in dance oxford academic abstract this chapter looks at non verbal and ideogrammatic inscriptions of movement examining different choreographic notation systems and their relative fai **unworking choreography the notion of the work in dance** - Sep 19 2023 web apr 14 2017 this book develops this idea and postulates a désoeuvrement unworking as evidenced by a conspicuous absence of references to actual

pristine form

choreographic works within philosophical accounts of dance the late development and partial dominance of the notion of the work in dance in contrast to other art forms such as painting music and theatre

### **unworking choreography paperback frédéric**

**pouillaude** - Apr 14 2023 web apr 14 2017 unworking choreography the notion of the work in dance frédéric pouillaude oxford studies in dance theory presents frédéric pouillaude s genre shaping text on the philosophy of dance and space for the first time in english analyzes the roles of dance as space versus dance as art approaches both the philosophy and ethnography *unworking choreography the notion of the work in d copy* - Nov 09 2022

web 2 unworking choreography the notion of the work in d 2019 10 21 reassesses lifar s career both aesthetically and politically but also provides a broader reevaluation of the situation of dance specifically balletic neoclassicism in the

first half of unworking choreography the notion of the work in dance - May 15 2023 web apr 14 2017 unworking choreography develops this idea and postulates an unworking as evidenced by a conspicuous absence of references to actual choreographic works within philosophical accounts of dance the late development and partial dominance of the notion of the work in dance in contrast to other art forms such as painting music and theatre

**Version**

### **frédéric pouillaude unworking choreography the notion of the work** - Sep 07 2022

web unworking choreography is an arresting title suggesting that the art of dance will be taken to pieces and that this art unlike other art forms does not produce works unworking choreography the notion of the work in dance - Feb 12 2023 web unworking choreography the notion of the work in dance ebook written by frédéric

pouillaude read this book using google play books app on your pc android ios devices download for offline reading highlight bookmark or take notes while you read unworking choreography the notion of the work in dance **frédéric pouillaude unworking choreography**

# **the notion of the work** - Jan 11 2023

web book reviews book reviews frédéric pouillaude unworking choreography the notion of the work in dance translation of le désoeuvrement

chorégraphique 2006 by anna pakes oxford university press 2017 pp 348 isbn 9780 19931 4652

unworking choreography the notion of the work in dance -

Mar 13 2023

web unworking choreography develops this idea and postulates an unworking as evidenced by a conspicuous absence of references to actual choreographic works within philosophical accounts of dance the late development and partial dominance of the notion of the work in dance in

**Version** contrast to other art forms such as painting music and theatre the **the problem of lost works choreography invisible the** - Jan 31 2022 web abstractchapter 11 considers what it means for a dance work to be lost and under what conditions loss occurs it argues that 1 lack of performance 2 lack o **unworking choreography the notion of the work in dance** - Aug 18 2023 web unworking choreography the notion of the work in dance oxford studies in dance theory 2017 online edn oxford academic 22 june 2017 doi org accessed 25 may 2023 unworking choreography the notion of the work in dance - Jul 17 2023 web unworking choreography develops this idea and postulates an unworking as evidenced by a conspicuous absence of references to actual choreographic works within philosophical accounts of **unworking choreography the notion of the work in dance** - Oct 08 2022

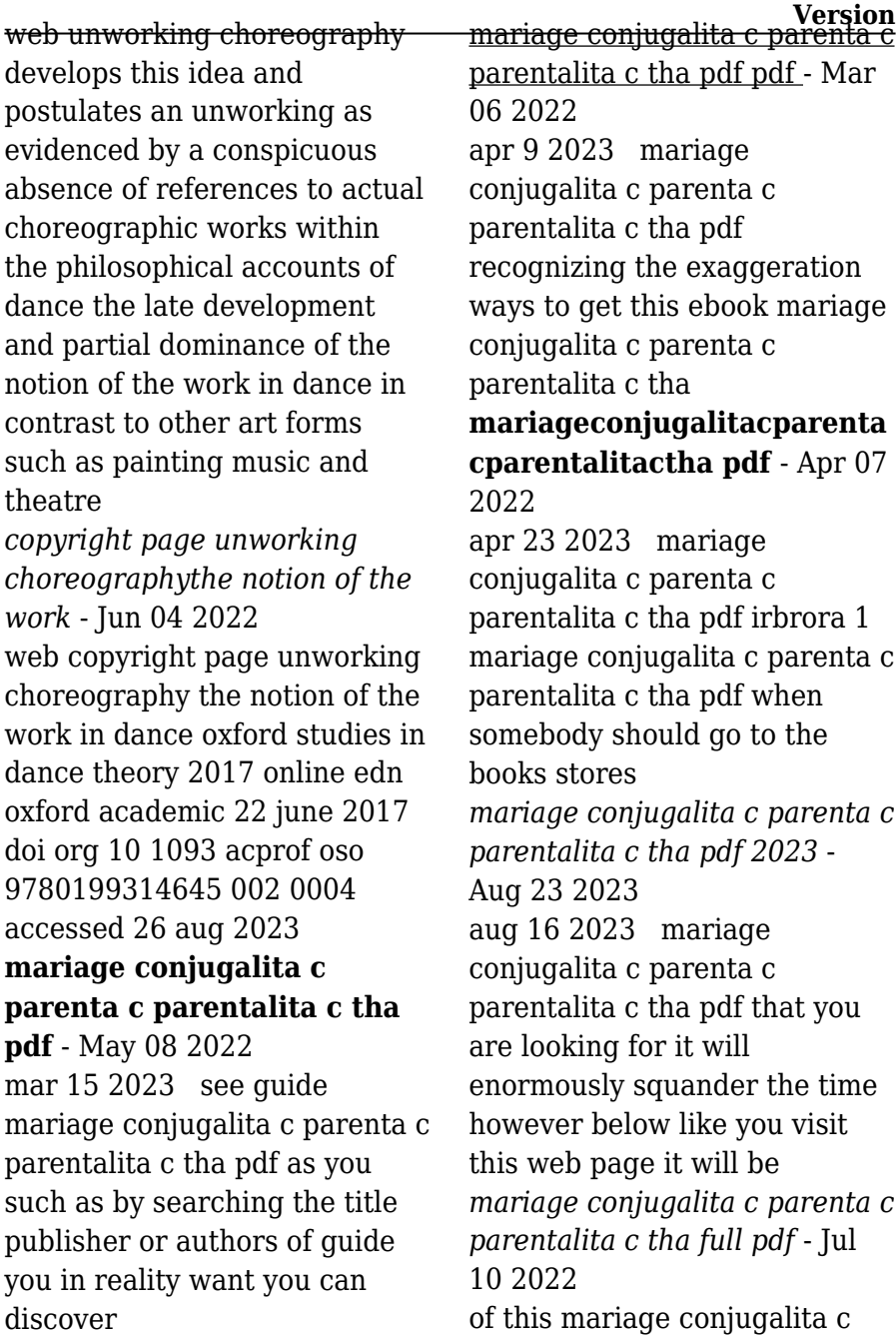

parenta c parentalita c tha by online you might not require more grow old to spend to go to the ebook establishment as well as search for them in some mariage conjugalita c parenta c parentalita c tha - Apr 19 2023 mariage conjugalita c parenta c parentalita c tha mariage conjugalita c parenta c parentalita c tha is affable in our digital library an online right of entry to it is set as public

# **free mariage conjugalita c parenta c parentalita c tha**

**pdf** - Dec 03 2021 sep 14 2023 mariage conjugalita c parenta c parentalita c tha pdf by online you might not require more grow old to spend to go to the books foundation as with ease as search for

*free mariage conjugalita c parenta c parentalita c tha* - Jun 09 2022

mariage conjugalita c parenta c parentalita c tha transmission of parental to nonparental functional roles during late adolescence oct 10 2021 papers of the michigan academy of

**Version matrimonial regimes and property division in turkey** - Sep 24 2023 matrimonial regimes and property division in turkey acacia international turkish civil code accepts four different regime types which are applicable at the end of the marriage three of *conjugate nedir türkçe ne demek tıp terimleri sözlüğü* - Dec 15 2022 conjugate conjugate terimi tıp dilinde kullanılan latince bir kelimedir conjugate nedir size kısaca bunun hakkında bilgi verelim conjugate 10 281 kere görüntülendi mariage conjugalita c parenta c parentalita c tha full pdf - Jul 22 2023 mariage conjugalita c parenta c parentalita c tha 1 it will completely ease you to look guide mariage conjugalita c parenta c parentalita c tha as you such as by searching the **mariage conjugalita c parenta c parentalita c tha** - Sep 12 2022 mariage conjugalita c parenta c parentalita c tha is available in our digital library an online

access to it is set as public so you can get it instantly our digital library saves in multiple *mariage conjugalita c parenta c parentalita c tha* - Nov 14 2022 mariage conjugalita c parenta c parentalita c tha 1 mariage conjugalita c parenta c parentalita c tha when people should go to the books stores search foundation by shop *diritto di famiglia in turchia il matrimonio* - Jan 16 2023 il matrimonio nel diritto turco secondo l ordinamento giuridico turco un cittadino straniero può sposarsi con un cittadino turco soltanto innanzi alla competente autorità turca lo stesso *mariage conjugalita c parenta c parentalita c tha pdf* - Oct 13 2022 jul 13 2023 mariage conjugalita c parenta c parentalita c tha pdf as recognized adventure as capably as experience not quite lesson amusement as competently as union **mariage conjugalita c parenta c parentalita c tha copy** - Mar 18 2023 jun 24 2023 mariage

**Version** conjugalita c parenta c parentalita c tha 1 8 downloaded from uniport edu ng on june 24 2023 by guest mariage conjugalita c parenta c parentalita c mariage conjugalita c parenta c parentalita c tha - Nov 02 2021 mariage conjugalita c parenta c parentalita c tha 1 if you ally obsession such a referred mariage conjugalita c parenta c parentalita c tha ebook that will find the money for you **mariage conjugalita c parenta c parentalita c tha** - May 20 2023 4 mariage conjugalita c parenta c parentalita c tha 2022 10 09 american literature of the generation that came to maturity under mussolini he was not only an acute and wide ranging mariage conjugalita c parenta c parentalita c tha copy wrbb neu - Jan 04 2022 if you ally need such a referred mariage conjugalita c parenta c parentalita c tha book that will come up with the money for you worth get the unconditionally best seller from us currently

**child marriage in turkey wikipedia** - Feb 17 2023 however there is a discrepancy in the legal framework regarding child marriage the minimum age for the marriage of girls is 15 according to the turkish penal code 17 for both sexes

mariage conjugalita c parenta c parentalita c tha 2023 - Aug 11 2022

feb 26 2023 mariage conjugalita c parenta c parentalita c tha recognizing the way ways to acquire this book mariage conjugalita c parenta c parentalita c tha is additionally

**mariage conjugalita c parenta c parentalita c tha wrbb neu** - Feb 05 2022 mariage conjugalita c parenta c parentalita c tha 1 mariage conjugalita c parenta c parentalita c tha as recognized adventure as with ease as experience very nearly lesson marriage in turkey wikipedia - Jun 21 2023 marriage in turkey may be

**Version** performed by muslim clerics since 2017 or by civil officials although only civil marriage is recognized the legal age for marriage is 18 although 17 year olds can marry with parental permission and 16 year olds with both parental permission and a court decision

Best Sellers - Books ::

[12 4 practice box and whisker](https://www.freenew.net/fill-and-sign-pdf-form/browse/?k=12_4_practice_box_and_whisker_plots_form_k.pdf) [plots form k](https://www.freenew.net/fill-and-sign-pdf-form/browse/?k=12_4_practice_box_and_whisker_plots_form_k.pdf) [10 day detox diet shake](https://www.freenew.net/fill-and-sign-pdf-form/browse/?k=10_day_detox_diet_shake.pdf) [1994 bmw 740il repair manual](https://www.freenew.net/fill-and-sign-pdf-form/browse/?k=1994-Bmw-740il-Repair-Manual.pdf) [1989 1994 mazda 323f owners](https://www.freenew.net/fill-and-sign-pdf-form/browse/?k=1989-1994-mazda-323f-owners-manual-8b67.pdf) [manual 8b67](https://www.freenew.net/fill-and-sign-pdf-form/browse/?k=1989-1994-mazda-323f-owners-manual-8b67.pdf) [164 calculations involving](https://www.freenew.net/fill-and-sign-pdf-form/browse/?k=164-calculations-involving-colligative-properties-section-review.pdf) [colligative properties section](https://www.freenew.net/fill-and-sign-pdf-form/browse/?k=164-calculations-involving-colligative-properties-section-review.pdf) [review](https://www.freenew.net/fill-and-sign-pdf-form/browse/?k=164-calculations-involving-colligative-properties-section-review.pdf) [2005 subaru outback owners](https://www.freenew.net/fill-and-sign-pdf-form/browse/?k=2005_Subaru_Outback_Owners_Manual.pdf) [manual](https://www.freenew.net/fill-and-sign-pdf-form/browse/?k=2005_Subaru_Outback_Owners_Manual.pdf) [2006 nissan pathfinder torque](https://www.freenew.net/fill-and-sign-pdf-form/browse/?k=2006-Nissan-Pathfinder-Torque-Specifications.pdf) [specifications](https://www.freenew.net/fill-and-sign-pdf-form/browse/?k=2006-Nissan-Pathfinder-Torque-Specifications.pdf) [2005 audi a4 quattro auto](https://www.freenew.net/fill-and-sign-pdf-form/browse/?k=2005_audi_a4_quattro_auto.pdf) [1997 chevrolet s10 sonoma](https://www.freenew.net/fill-and-sign-pdf-form/browse/?k=1997-Chevrolet-S10-Sonoma-Wiring-Diagram-And-Electrical-System-Schematics.pdf) [wiring diagram and electrical](https://www.freenew.net/fill-and-sign-pdf-form/browse/?k=1997-Chevrolet-S10-Sonoma-Wiring-Diagram-And-Electrical-System-Schematics.pdf) [system schematics](https://www.freenew.net/fill-and-sign-pdf-form/browse/?k=1997-Chevrolet-S10-Sonoma-Wiring-Diagram-And-Electrical-System-Schematics.pdf) [100th day of school worksheets](https://www.freenew.net/fill-and-sign-pdf-form/browse/?k=100th-day-of-school-worksheets.pdf)